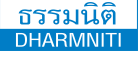

**บริษัท ฝึกอบรมและสัมมนาธรรมนิติจำกัด DHARMNITI SEMINAR AND TRAINING CO.,LTD.**

**www.dst.co.th [www.dst.co.th/](http://www.dst.co.th)facebook** แขวงบางซื่อ เขตบางซื่อ กรุงเทพฯ 10800 TAX ID 010-553-300-1556 178 อาคารธรรมนิติชั้น 4 ซ.เพิ่มทรัพย์ (ประชาชื่น 20) ถ.ประชาชื่น

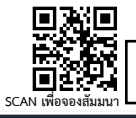

**สงวนลิขสิทธิ์ 21/2235**

ผู้ทำบัญชี : นับชั่วโมงได้ ผู้สอบบัญชี : นับชั่วโมงได้

## การใช้Excel เพื่อวางระบบ

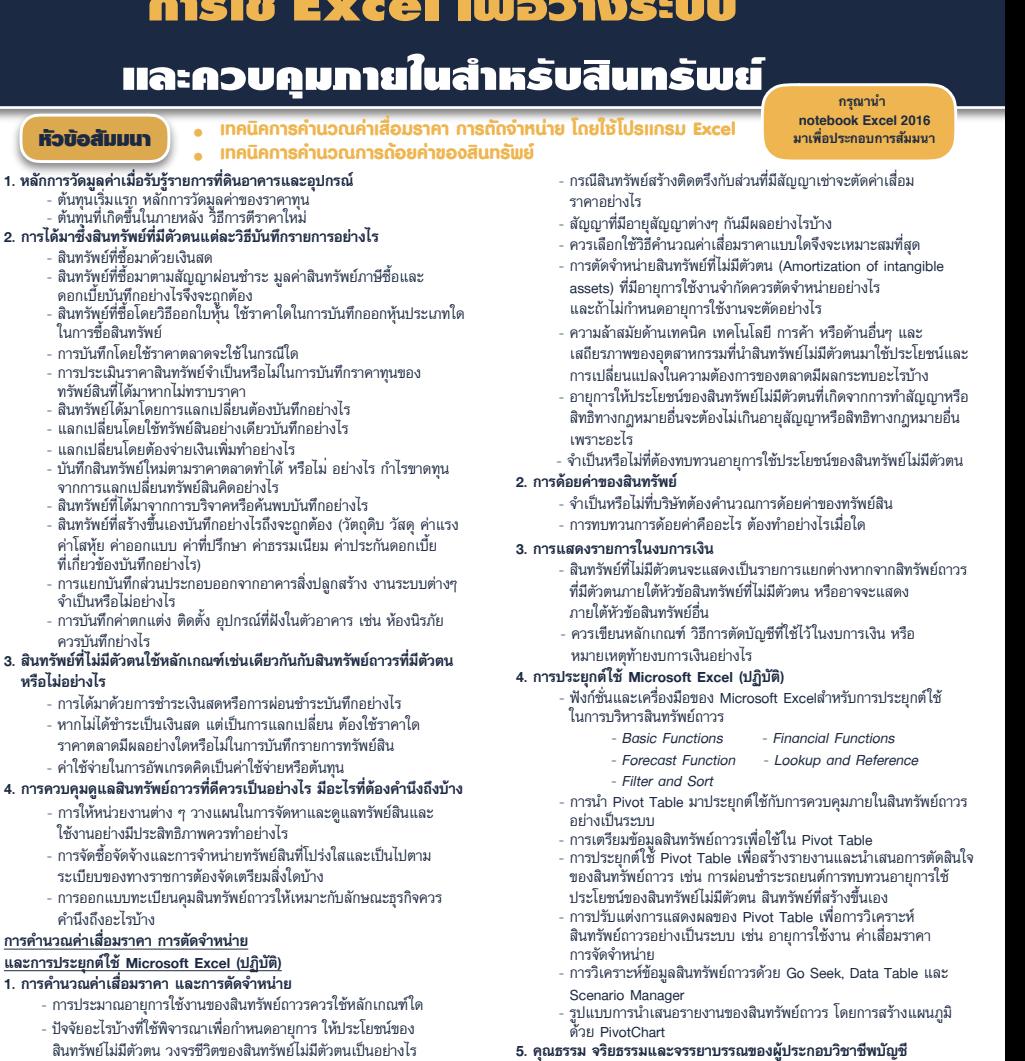

- รูปแบบการนําเสนอรายงานของสินทรัพย์ถาวร โดยการสร้างแผนภูมิ ด้วย PivotChart **5. คุณธรรม จริยธรรมและจรรยาบรรณของผู้ประกอบวิชาชีพบัญชี**

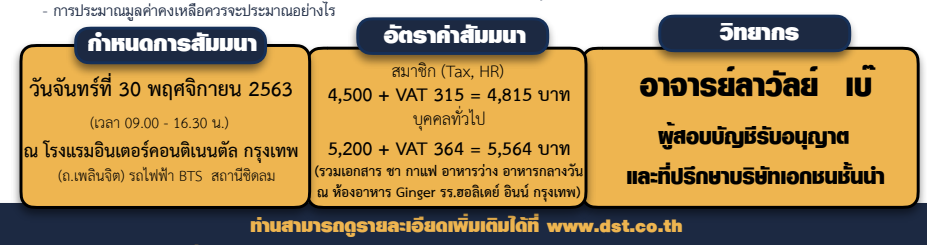

สํารองที่นั่งได้ที่ Tel 02-555-0700 กด 1, 02-587-6860-64 Fax 02-555-0710